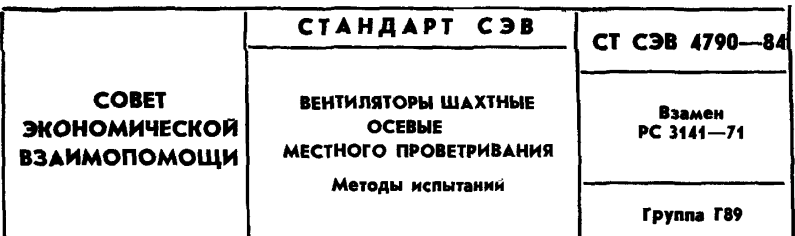

Настоящий стандарт СЭВ распространяется на шахтные oceвые вентиляторы местного проветривания и устанавливает аэродинамические и акустические методы испытаний, а также методы проверки эксплуатационных параметров по СТ СЭВ 4284-84.

### 1. АЭРОДИНАМИЧЕСКИЕ МЕТОДЫ ИСПЫТАНИЯ

 $1.1.06$ m  $n_e$ положения

Испытания вентиляторов проводят на стендах.

Измерения проводят на установившемся режиме работы вентилятора.

При испытаниях определяют следующие параметры вентиля-TODOB:

подачу;

полное давление;

потребляемую мощность:

полный к. п. д.:

частоту врашения.

Для вентиляторов с пневматическим и электропневматическим приводами определяют расход сжатого воздуха.

Аэродинамические характеристики вентиляторов с пневматическим и электропневматическим приводом определяют при давлении сжатого воздуха 500 kPa (допустимое отклонение  $\pm 3$  %) и температуре сжатого воздуха на входе в пневмопровод от 293 до  $303 K.$ 

1.2. Аппаратура

1.2.1. Дифференциальные манометры.

1.2.2. Манометры.

1.2.3. Барометры.

1.2.4. Психрометры.

1.2.5. Тахометры.

1.2.6. Амперметры.

#### Постоянной Комиссией по сотрудничеству в области стандартизации Варшава, декабрь 1984 г.

1.2.7. Вольтметры.

1.2.8. Приборы для замера мощности.

Класс точности дифференциальных манометров, тахометров электроизмерительных приборов должен быть не ниже 0,5, остальной измерительной аппаратуры — не ниже 1,0.

Средняя квадратическая погрешность определения объемного **расх**ода (подачи) не должна превышать  $\pm 2.5$  %, давления 1.5 %**,** мощности 1 % при электрическом приводе и 2,5 % при пневматическом приводе.

1.3. Испытательный стенд

В зависимости от принятого метода измерения подачи воздуха стенд должен соответствовать одной из схем, представленных на черт. 1.

Общей для всех схем является часть стенда, состоящая из испытуемого вентилятора и присоединенного к нему нагнетательного трубопровода, диаметр которого может быть равен диаметру выходного отверстия вентилятора, а длина равна пяти его диаметрам (черт. 2а).

При наличии переходных участков они должны выполняться в соответствии с черт. 2 *Ь.*

Для измерения статистического давления на стенках трубопровода стенда устанавливают не менее четырех приемников в виде круглых отверстий диаметром от 2 до 5 mm, расположенных равномерно по периметру сечения 3 (черт. 1).

Приемники располагают на расстоянии от вентилятора, равном не менее пяти диаметров трубопровода стенда.

Термометры для измерения температуры воздуха в трубопроводе стенда располагают на расстоянии от стенки трубопровода, равном  $\frac{1}{3}$  его диаметра.

При испытаниях вентиляторов с пневматическим или электропневматическим приводом к вентилятору должен присоединяться трубопровод сжатого воздуха, как это показано на черт. 1а.

Испытываемый вентилятор устанавливается на стенде с элементами, входящими в его комплект (например, коллектор, диффузор, устройства для снижения шума).

Устанавливаемая в трубопроводе стенда спрямляющая решетка должна иметь размеры, указанные на черт. 2 *d.*

Спрямляющая решетка при необходимости может устанавливаться также в нагнетательном трубопроводе.

Допускается также установка сетки перед спрямляющей решеткой для выравнивания поля скоростей.

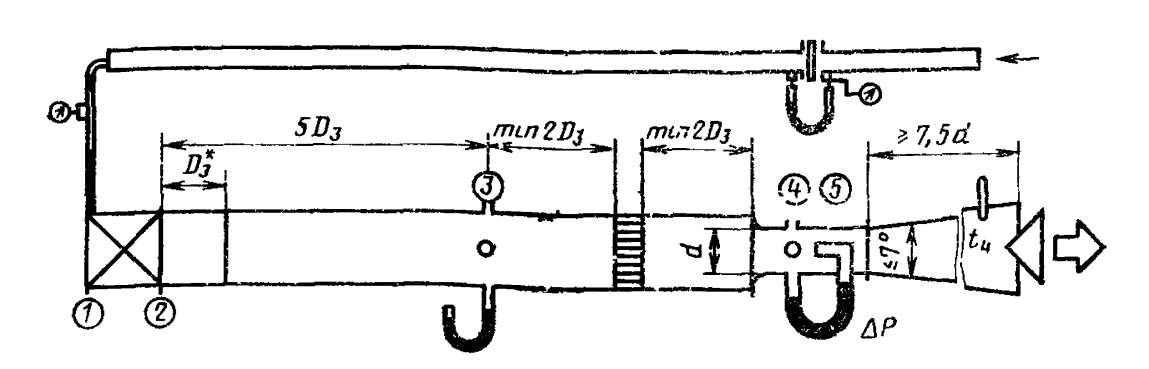

а - стенд с соплом Вентури к встроенным приемником полного давления (трубкой Пито).

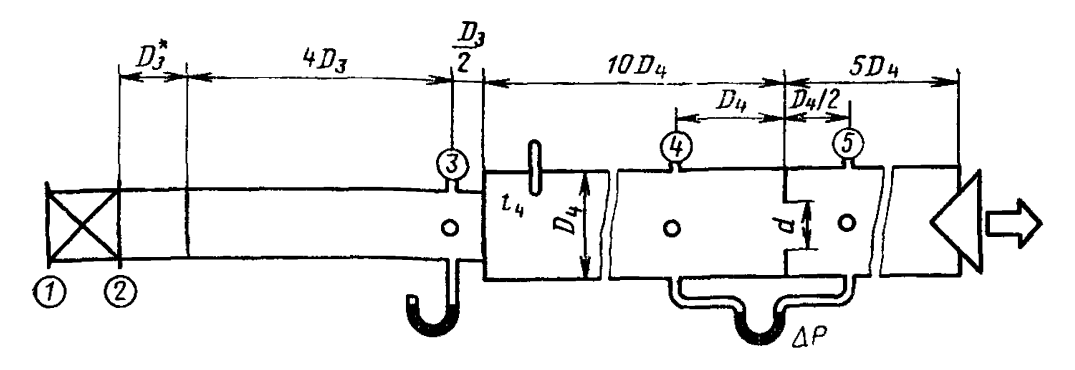

 $b$  - стенд с диафрагмой в трубе  $D_4$  и  $D_4/2$  или с угловыми отверстиями

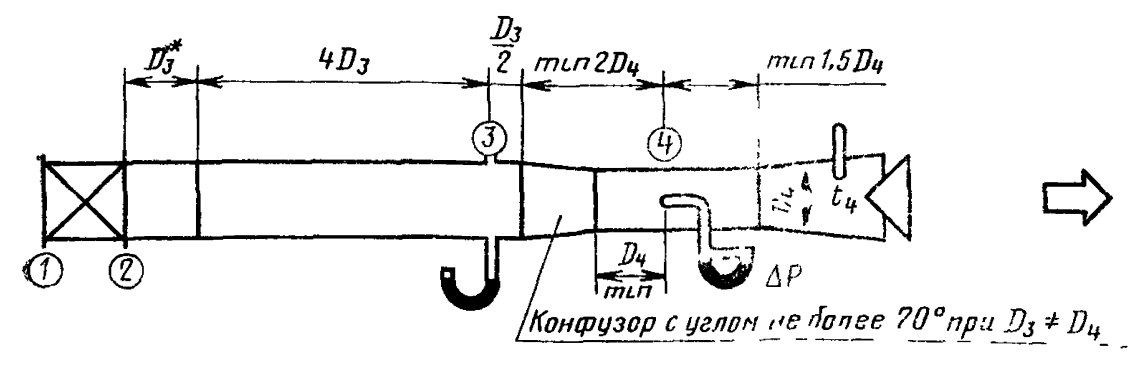

 $c$  - стенд с использованием трубки Пито

\* При  $D_2 \neq D_3$  следует соблюдать условне, представленное на черт. 2b.

Черт. 1

 $l\geqslant 3w$ 

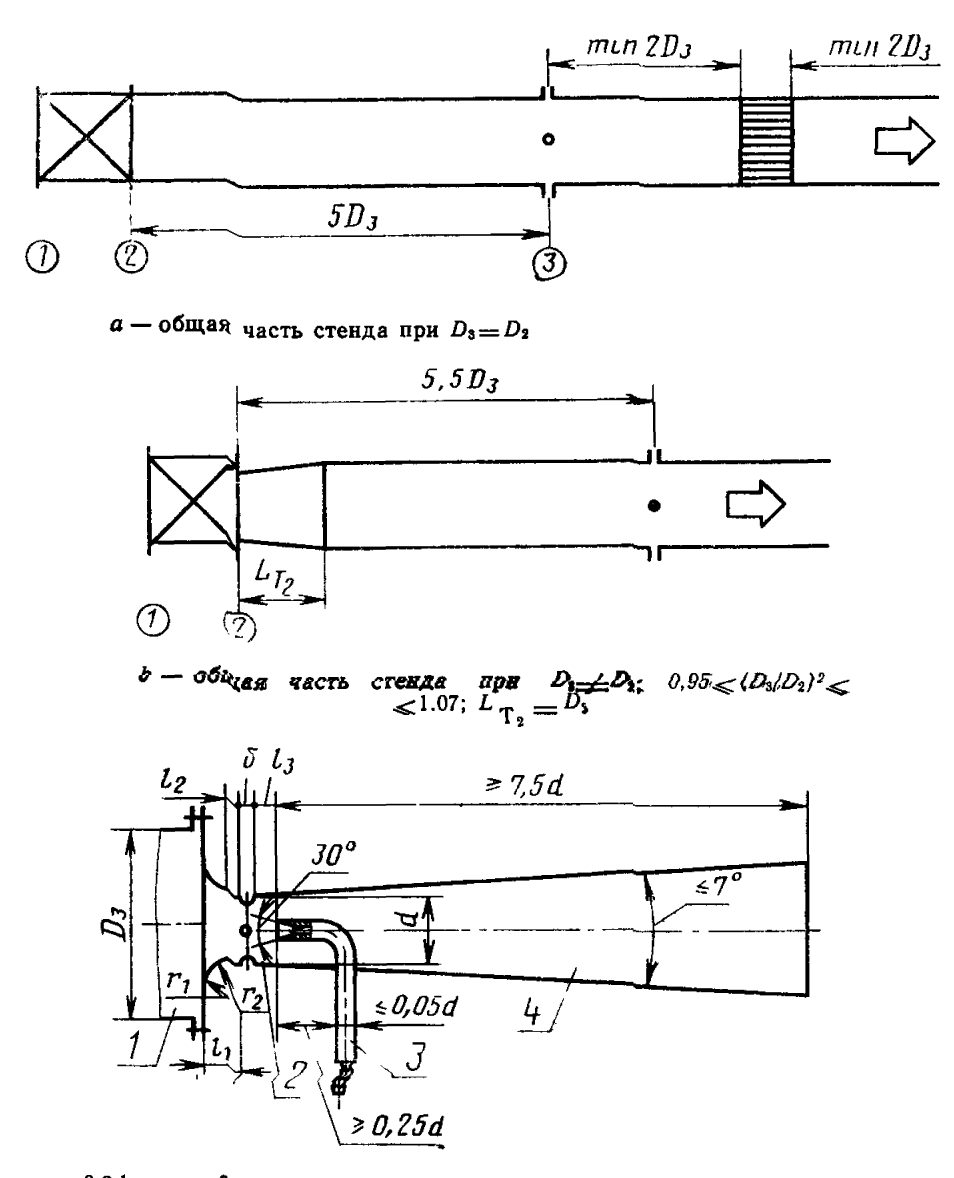

 $r_2 = 0,333d;$  $r_1 = 0, 2d$ ;  $l_1 = 0.304d; \quad l_2 = 0.3d; \quad 0.4d \ge l_3 \ge 0.2d; \quad \delta < 0.13d$  $c = 0$ пло Вентури с встроенным приемником полного давления (труб-<br>кой Пито);  $I -$ трубопровод стенда,  $2 -$ сопло,  $3 -$ приемник полного<br>давления (трубопровод стенда,  $2 -$ сопло,  $3 -$ приемник полного<br>давления (трубка Пито),

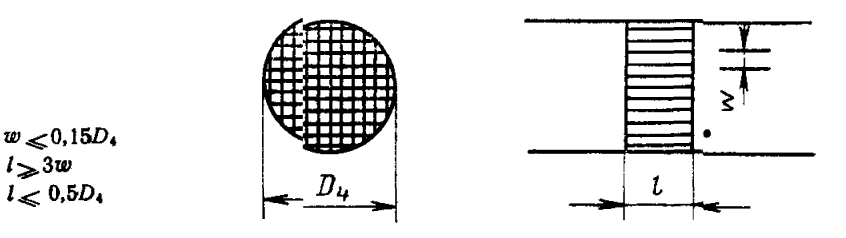

 $d$  - спрямляющая решетка

Черт. 2

1.4. Проведение испытаний

1.4.1. Измеряемые или определяемые аэродинамические параметры для каждой из предлагаемых на черт. 1 схем испытательного стенда приведены в табл. 1.

Кроме указанных в табл. 1 параметров измеряют частоту вращения *(п)* и мощность, потребляемую электродвигателем вентилятора (*Na* ) в случае испытания вентилятора с электрическим приводом, или расход (*q*) и давление сжатого воздуха ( $\rho$ ) в случае испытания вентилятора с пневматическим или электропневматическим приводом.

Измеряют также параметры состояния воздуха в помещении, в котором установлен стенд, а именно давление (*ра )* и температуру сухого воздуха *(ta* ).

1.4.2. Для определения аэродинамических параметров вентилятора рассчитывают следующие величины.

1.4.2.1. Плотность воздуха в измерительном сечении испытательного стенда *(ри* ) в килограммах на кубический метр вычисляют по формуле

$$
\varrho_u = \varrho_a \left( \frac{p_u}{p_a} \right) \cdot \left( \frac{273 + t_a}{273 + t_u} \right) , \qquad (1)
$$

- гре  $\rho_a$  плотность воздуха при нормальных атмосферных условиях,  $\rho_a = 1.2 \text{ kg/m}^3$ ;
	- *ри* давление воздуха в измерительном сечении испытательного стенда, Ра;
	- *ра* давление атмосферного воздуха, Ра;
	- *ta* температура сухого воздуха, °С;
	- $t_{\mu}$  температура воздуха в измерительном сечении испытательного стенда, "С.

1.4.2.2. Подачу вентилятора  $(Q_v)$  в метрах кубических в секунду при варианте испытательного стенда, указанного на чертеже la, 16, вычисляют по формуле

$$
Q_v = \alpha \epsilon \frac{\pi d^2}{4} \sqrt{\frac{2\Delta p}{\rho_u}} \quad , \tag{2}
$$

где а — коэффициент расходомера;

е — поправочный коэффициент на расширение воздуха;

- $d$  диаметр суженного сечения, m;
- Ар перепад давления в расходомере, Ра.

# Таблица 1

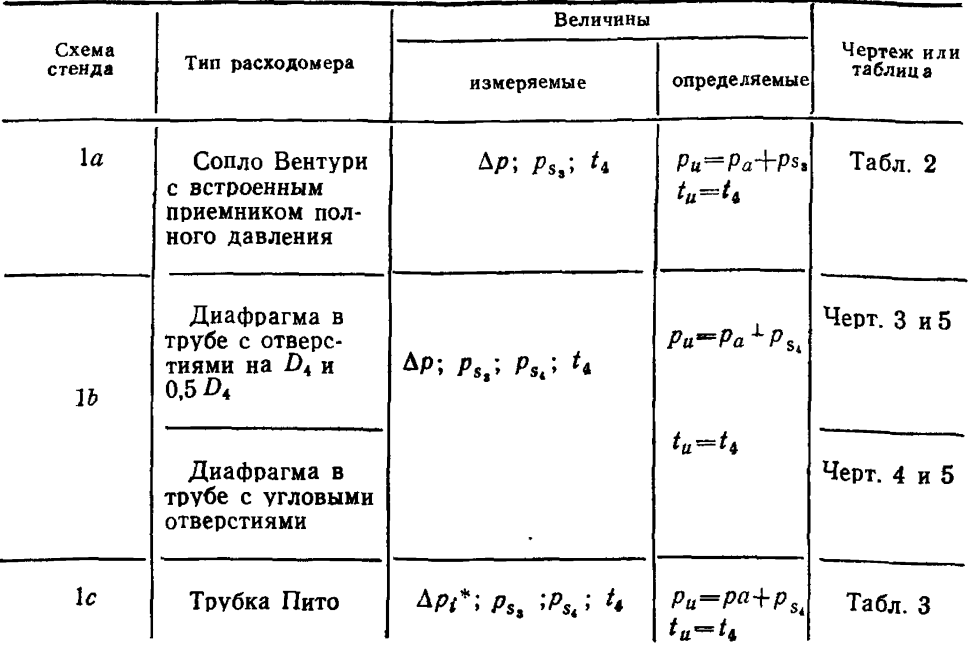

 $\overline{A}$   $\overline{D}$   $\overline{D}$   $\overline$ 

Таблица 2

Значения коэффициента же для соцла Вентури со встроенным приемником полного давления (трубкой Пито)

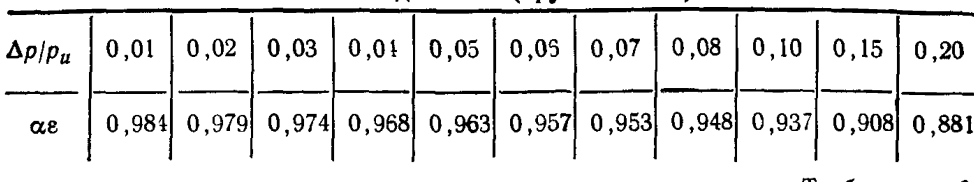

Таблица З

Значение коэффициента а в зависимости от числа Рейнольдса

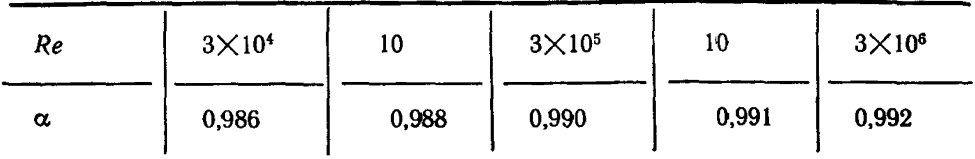

Для атмосферного воздуха

$$
Re = \frac{v \cdot D_4}{u} \tag{3}
$$

где  $v$  — средняя скорость в сечении 4, m/s;<br> $u$  — окружная скорость по наружному диаметру рабочего колеса вентилятора, m/s.

1.4.2.3. Подачу вентилятора ( $Q_v$ ) в метрах кубических в секунду при варианте испытательного стенда, указанного на черт. 1с. вычисляют по формуле

$$
Q_v = \alpha \epsilon \frac{\pi d^2}{4} \sqrt{\frac{2 \Delta \rho_{ef}}{\rho_u}} \,, \tag{4}
$$

где α - коэффициент расходомера;

е - поправочный коэффициент на расширение воздуха;

 $d$  — диаметр суженного сечения, m;

 $\Delta p_{\text{ef}}$  — усредненное давление в измерительном сечении, Ра.

1.4.2.4. Усредненное давление в измерительном сечении ( $\Delta p_{ef}$ ) в паскалях вычисляют по формуле

$$
\Delta p_{ef} = \frac{1}{m} \Big[ \sum_{i=1}^{m} \Delta p_i^{-0.5} \Big]^2 \,, \tag{5}
$$

где т-число точек измерения;

 $p_i$  - измеренное давление в эквивалентных площадях сечения, Pa.

1.4.2.5. Динамическое давление в сечении 3 ( $p$  4.) в паскалях вычисляют по формуле

$$
p_{d*} = \frac{1}{2} \rho_s \left(\frac{Q_o}{s_s}\right)^2, \qquad (6)
$$

где s<sub>3</sub> - площадь трубопровода, m<sup>2</sup>.

1.4.2.6. Плотность воздуха в сечении 3 (р<sub>3</sub>) в килограммах на кубический метр вычисляют по формуле

$$
\rho_{a} = \rho_{a} \left( \frac{p_{a} + p_{s_{a}}}{p_{a}} \right) , \qquad (7)
$$

где  $p_s$ . — статическое давление в сечении 3, Ра.

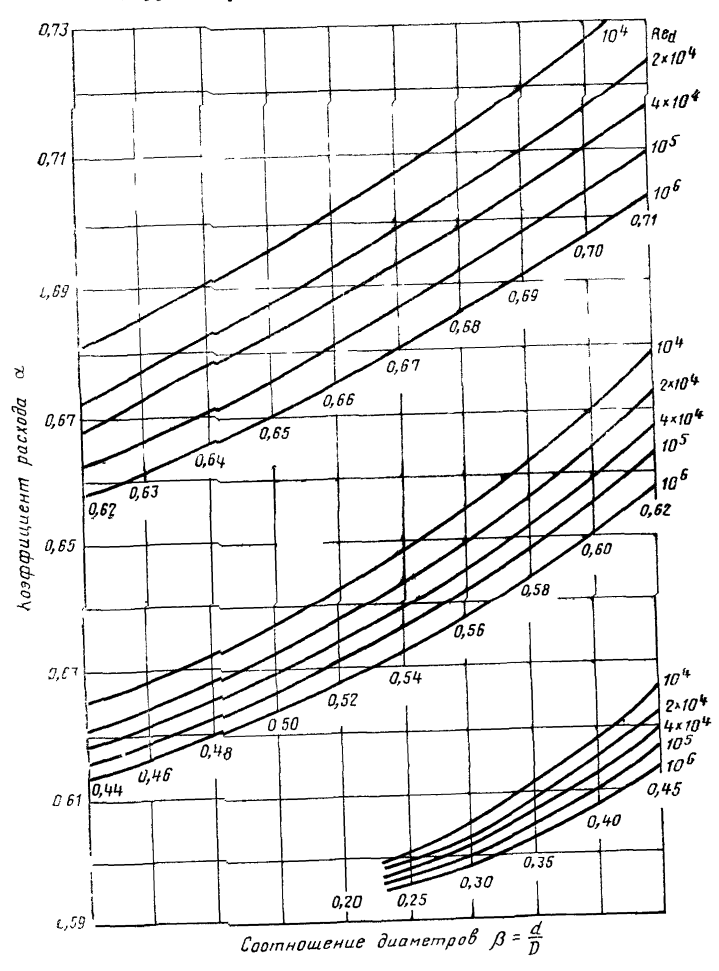

Коэффициент расхода при использовании диафрагмы в трубе

Черт. 8

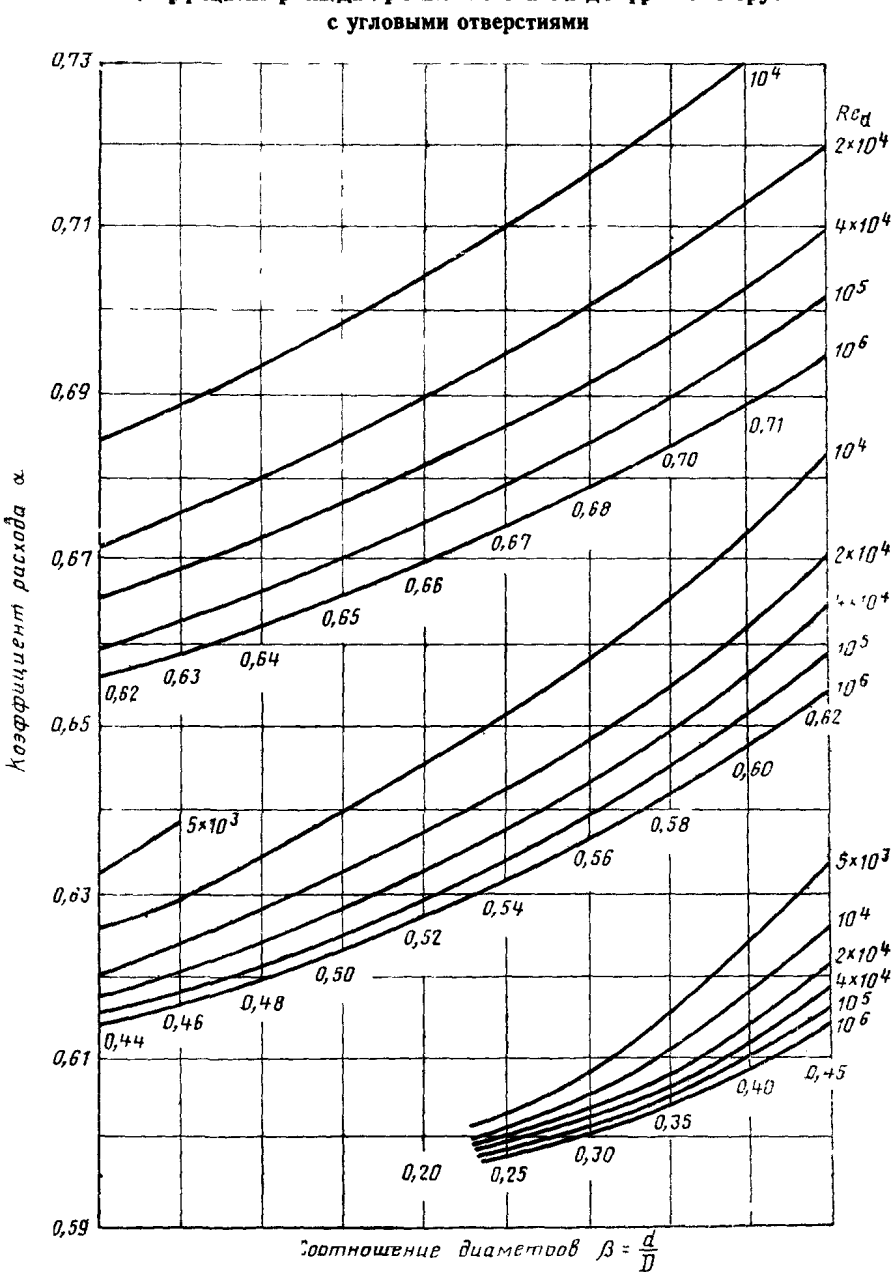

Коэффициент расхода при использовании диафрагмы в трубе

Черт. 4

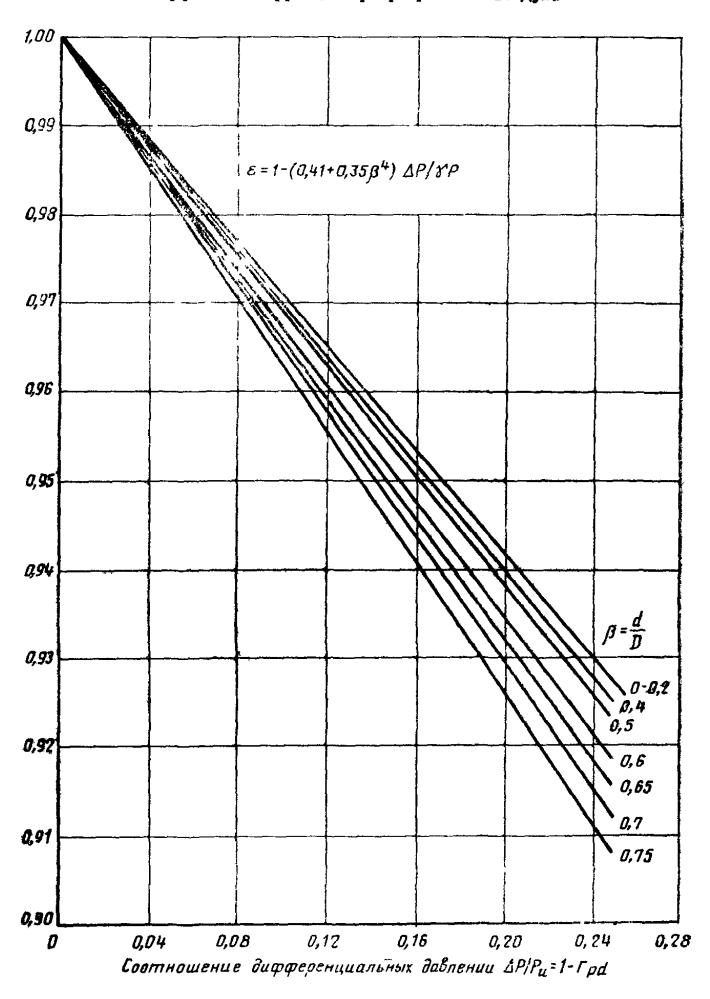

Коэффициент коррекции при разреженам вездуха

1.4.2.7. Полное давление в сечении 3 трубопровода ( $p_n$ .) в паскалях вычисляют по формуле

$$
p_{v_s} = p_{s_s} + p_{d_s} \tag{8}
$$

1.4.3. Аэродинамические параметры определяют следующим образом:

1.4.3.1. Полное давление вентилятора ( $p_n$ ) в паскалях определяют из равенства

$$
p_v = p_{v_s} \tag{9}
$$

1.4.3.2. Динамическое давление вентилятора  $(p_{d_n})$  в паскалях вычисляют по формуле

$$
p_{d_y} = p_{d_3} \left(\frac{s_3}{s_2}\right)^2 \tag{10}
$$

1.4.3.3. Полный к. п. д. вентилятора (n) с электрическим приводом вычисляют по формуле

$$
\eta = K_k \frac{Q_{\sigma} \cdot \rho_{\sigma}}{N_a} \tag{11}
$$

где  $K_b$  — адиабатический коэффициент сжатия, который при полном давлении вентилятора менее 2500 Ра равен 1 и при полном давлении более 2500 Ра определяется по формуле

$$
K_{k}=1-0,36\frac{p_{n}}{p_{a}};
$$
\n<sup>(12)</sup>

 $N_a$ — мощность, потребляемая электродвигателем вентилятора из сети. W.

1.4.3.4. К. п. д. вентилятора без учета потерь в приводе  $(\eta_n)$ вычисляют по формуле

$$
\eta_t = K_k \frac{Q_v \cdot \rho_v}{N_v} \tag{13}
$$

где  $N_v$  — мощность на валу вентилятора в ваттах, вычисляемая по формуле

$$
N_v = N_a \cdot \eta_m, \tag{14}
$$

где  $n_m - \kappa$ . п. д. электродвигателя, определяемый по по СТ СЭВ  $168 - 75.$ 

1.4.3.5. Полный к. п. д. вентилятора (n) с пневматическим приводом вычисляют по формуле

$$
\eta = K_k \, \frac{Q_v \cdot p_v}{q \cdot L} \tag{15}
$$

где  $q$  — расход сжатого воздуха, приведенный к условиям на входе в компрессор,  $m^3/s$ ;

 $L$  - работа адиабатического расширения 1 m<sup>3</sup> сжатого воздуха в джоулях на кубический метр, вычисляемая по формуле

$$
L = \rho_l \frac{k}{k-1} \ RT_l \left[ 1 - \left(\frac{\rho_a}{\rho_l}\right)^{\frac{k-1}{k}} \right], \tag{16}
$$

- тде  $\rho_t$  плотность сжатого воздуха на входе в пневмотурбину вентилятора, kg/m<sup>3</sup>;
	- $k$  коэффициент адиабаты (для воздуха 1,41);
	- $R$  газовая постоянная воздуха, равная 287  $\frac{Nm}{kg \cdot K}$ ;
	- $T_{\rm t}$  абсолютная температура сжатого воздуха на входе в пневмотурбину, К;
	- $p_l$  абсолютное полное давление сжатого воздуха на входе в пневмотурбину, Ра;
	- $p_e$  абсолютное полное давление воздуха на выходе из пневмотурбины, Ра.

1.4.3.6. Параметры вентиляторов с электрическим приводом, в случае необходимости, пересчитывают на частоту вращения и плотность воздуха 1,2 kg/m<sup>3</sup> по формулам:

$$
Q'_v = Q_v \cdot \frac{n'}{n} \tag{17}
$$

$$
p'_v = p_v \frac{1}{\rho} \cdot \left(\frac{n'}{n}\right)^2; \tag{18}
$$

$$
K'_{v} = N_{v} \frac{1 \cdot 2}{\rho} \cdot \left(\frac{n'}{n}\right)^{3};
$$
 (19)

$$
\eta'_v = \eta_v. \tag{20}
$$

Пересчет параметров вентилятора допускается в том случае, если величина  $\frac{n \cdot \rho}{\mu}$  находится в пределах

$$
0.7 \frac{n \cdot \rho}{\mu} \ll N < 1.4 \frac{n \cdot \rho}{\mu}.
$$

1.4.4. Аэродинамические характеристики вентилятора, полученные в результате испытаний или путем пересчета изображают графически с целью получения кривых

$$
p_v - Q_v; N_v - Q_v; \eta_v - Q_v.
$$

Для вентиляторов, не имеющих устройств для регулирования, строят одну кривую (черт. 6).

Для вентиляторов, имеющих устройства для регулирования, строят семейство кривых, каждая из которых соответствует определенному положению регулирующих устройств (черт. 7). Рабочая зона вентилятора на графике аэродинамических характеристик определяется по СТ СЭВ 4284-84.

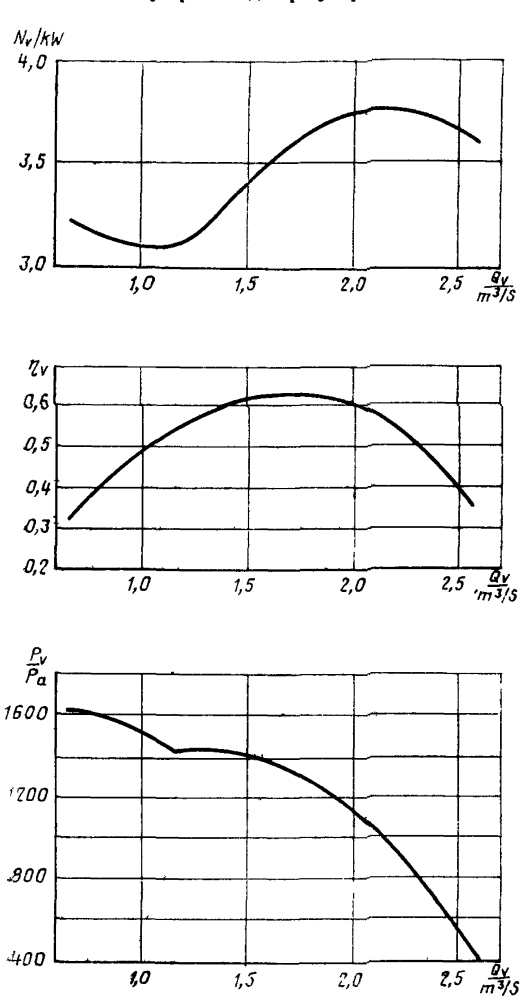

### Аэродинамическая характеристика вентилятора без устройств для регулирования

Черт. 6

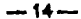

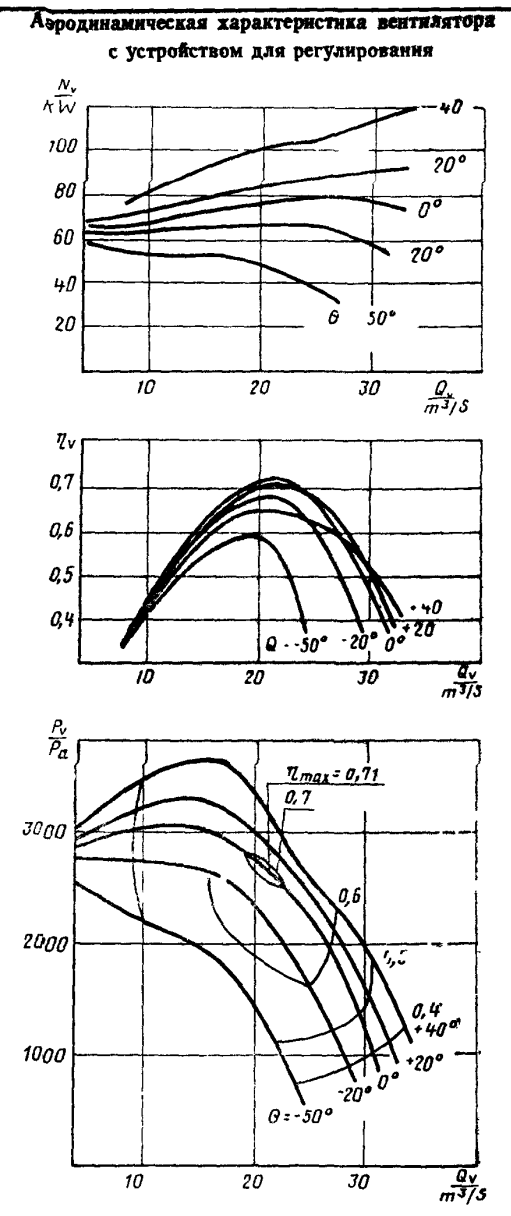

Черт. 7

На характеристиках вентиляторов с пневматическим приводом дополнительно приводят кривую зависимости частоты вращения от подачи вентилятора Q.

Для вентиляторов с электропневматическим приводом строят характеристики как для вентиляторов с электрическим приводом, так и для вентиляторов с пневматическим приводом.

Каждая из приведенных кривых должна строиться по числу точек, соответствующих не менее 10 режимам работы вентилятора.

При контрольных испытаниях вентиляторов число режимов работы (точки на кривой) устанавливают не менее трех.

На диаграмме характеристик вентилятора указывают:

1) наименование вентилятора;

2) заводской номер;

3) плотность воздуха;

4) частоту вращения;

5) давление сжатого воздуха.

#### 2. АКУСТИЧЕСКИЕ МЕТОДЫ ИСПЫТАНИЙ

2.1. Общие положения

2.1.1. Акустические испытания проводят для определения следующих параметров:

уровня звуковой мощности вентилятора в октавных полосах частот;

уровня звукового давления и уровня звука на расстояниям 10 ш от вентилятора по его оси.

2.1.2. Акустические параметры вентиляторов определяют на режиме работы с максимальным полным к. п. д. в режиме нагнетания воздуха.

2.1.3. Измерение акустических характеристик проводят на площадке, имеющей твердое покрытие и примыкающей к зданию, в котором находится стенд для аэродинамических испытаний. Вентилятор должен быть установлен в проеме стены здания на жестком основании на высоте не менее 1,5 ш от уровня площадки (черт. 8) Всасывающее отверстие вентилятора должно сообщаться с открытым пространством, а нагнетательное должно быть присоединено к стенду для аэродинамических испытаний. Между вентилятором и стендом устанавливают стенку из звукоизолирующего материала.

При необходимости получения шумовых характеристик вентилятора с устройством для снижения уровня шума, указанное устройство устанавливают на стенде вместе с вентилятором.

2.1.4. Точки измерения располагают на четвертьсферической измерительной поверхности, центр которой должен совпадать с проекцией геометрического центра всасывающего патрубка вентилятора на звукоотражательную площадку. Радиус четвертьсферичес-

Измерение шумовых характеристик вентилятора с электрическим приводом производят в двух точках, расположенных под углом 45° к оси вентилятора; с пневматическим приводом — в семи<br>точках, расположенных через 30°, как показано на черт. 8.

ган, располенияты терес со , нан поласано на терито.<br>Главная ось микрофона при измерениях должна быть направлена к центру всасывающего патрубка вентилятора.

2.2. Аппаратура

Применяемая аппаратура — по СТ СЭВ 1412-78.

2.3. Проведение испытания

Испытания проводят по СТ СЭВ 1412-78.

2.4. Обработка результатов

2.4.1. Уровень звуковой мощности в октавных полосах частот  $(L_n)$  в децибелах вычисляют по формуле

$$
L_p = L_m + 20 \cdot \eta_g \frac{r_s}{r_0} + 5,\tag{21}
$$

где  $r_0 = 1$  m;

- $L_m$  средний уровень звукового давления на измерительной поверхности в соответствующей полосе частот, dB, определяемый по СТ СЭВ 1412-78:
- r. радиус четверть сферической измерительной поверхности. m.

2.4.2. Уровни звукового давления в октавных полосах частот и уровни звука определяются путем измерений шумомером, установленным в контрольной точке на расстоянии 10 m по оси вентилятора с всасывающей стороны.

2.4.3. Полученные шумовые характеристики вентилятора оформляют в виде таблицы, в которой для вентилятора или для вентилятора со средствами для снижения уровня шума указывают уровни звуковой мощности и звукового давлен ил для средних геометрических частот активных полос 63, 125, 250, 500, 1000, 2000, 4000 и 8000 Нz и уровень звука.

### 3. МЕТОДЫ ПРОВЕРКИ ЭКСПЛУАТАЦИОННЫХ ПАРАМЕТРОВ ВЕНТИЛЯТОРА

3.1. На основании данных, полученных при аэродинамических испытаниях, определяют следующие эксплуатационные параметры вентиляторов:

массу вентилятора; удельную массу вентилятора; удельный расход энергии;

### Расположение вентилятора н точек измерений

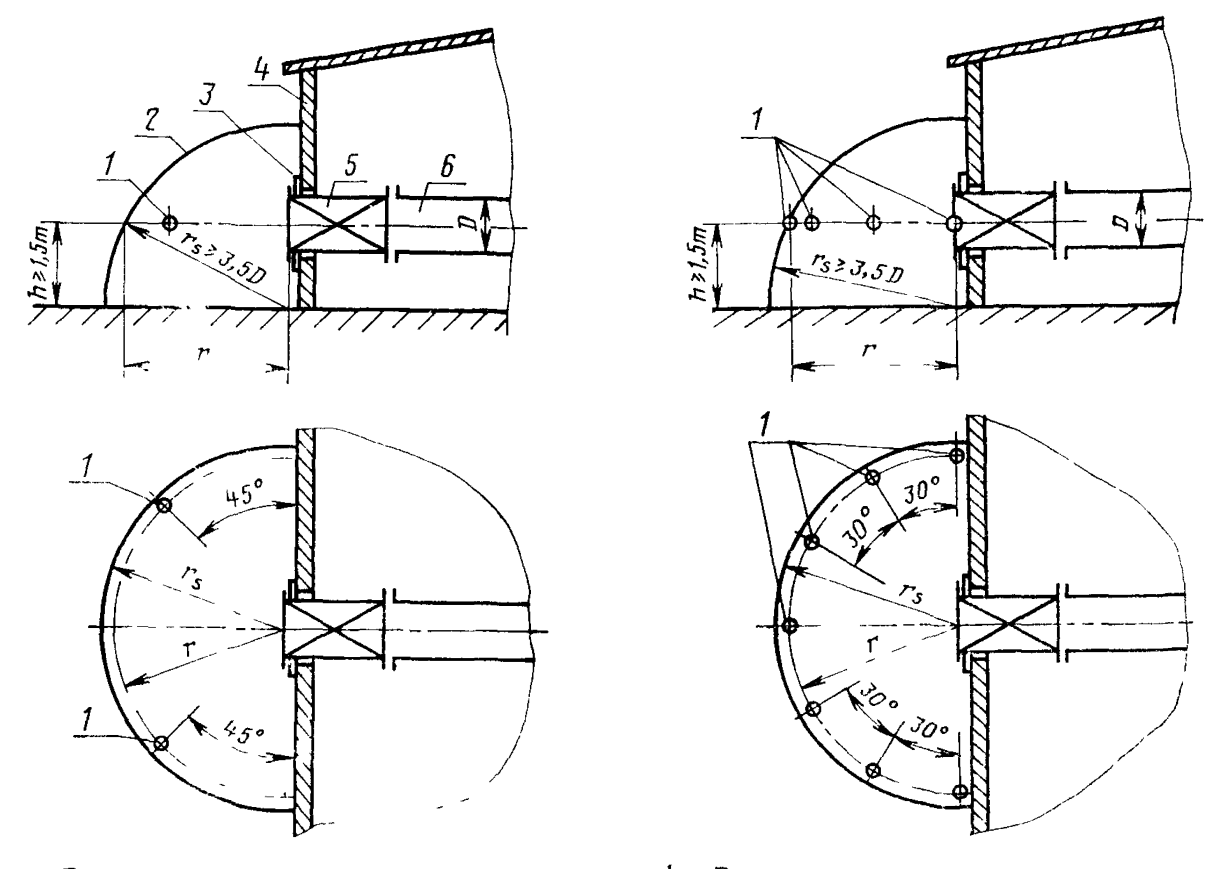

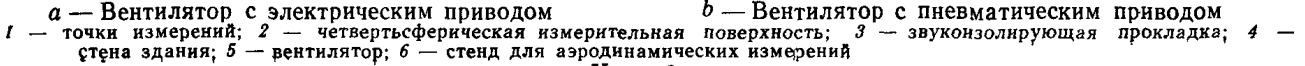

Черт. 8

 $\overline{\mathbf{u}}$ 

экономичную глубину регулирования полного давления вентилятора;

установленный ресурс до капитального ремонта вентилятора.

3.2. Массу вентилятора определяют взвешиванием вентилятора с приводом. Точность весов должна быть не ниже 1-го класса.

3.3. Удельную массу вентилятора (Л) в килограммах на киловатт определяют по формуле

$$
A = \frac{1000 \cdot m}{Q_{\text{HOM.}} \cdot p_{v \text{ HOM.}}} \,, \tag{22}
$$

где *т —* масса вентилятора с приводом, kg;

 $Q_{\text{\tiny{BOM}}}$ . — номинальная подача вентилятора, m $^3\!/\!\mathrm{s};$ 

 $P_{v_{\bm{H}\bm{0}\bm{W}^*}}=$ номинальное полное давление вентилятора, Ра.

3.4. Удельный расход энергии  $\left( E\right)$  определяют как отношение расхода энергии к полезной мощности вентилятора, определяемое при работе на режиме номинальной подачи и номинального полного давления по формуле

$$
E = \frac{1000 \cdot P}{Q_{\text{HOM.}} \cdot p_{v \text{ HOM.}}}, \qquad (23)
$$

где  $E$  — удельный расход энергии в kWh/kW для электрических и в m3 $\cdot$ s $^{-1}/\mathrm{kW}$  для пневматических вентиляторов;

 $P$  — расход энергии электрической в kW или пневматической в  $m^3/s$ .

3.5. Экономическую глубину регулирования полного давления (ДЯ) определяют по формуле

$$
\Delta H = \frac{p_{\text{pmax}} - p_{\text{pmin}}}{p_{\text{pmon}}} \cdot 100,
$$
\n(24)

где  $p_{vmax}$ ,  $p_{vmin}$  — соответственно максимальное и номинальное полное давление вентилятора в пределах рабочей зоны при номинальной подаче.

3.6. Ресурс до капитального ремонта определяют путем наблюдения за работой не менее 10 вентиляторов при их эксплуатации в условиях подземных выработок шахт.

3.7. Полученные величины должны соответствовать требованиям СТ СЭВ 4284—84.

#### 4. ТРЕБОВАНИЯ БЕЗОПАСНОСТИ

4.1. Стенды для испытаний вентиляторов должны удовлетворять общим требованиям безопасности промышленного оборудования по СТ СЭВ 1085—78.

4.2. Установленные на стендах вентиляторы должны быть заземлены.

4.3. Перед проведением испытаний проверяют надежность крепления вентилятора, а также приборов и устройств, необходимых для измерений на стенде.

4.4. Стенд для проведения испытания должен предусматривать меры по звукоизоляции, а также защиту от воздействия лругих опасных и вредных производственных факторов.

4.5. Лица, проводящие пуск и остановку вентилятора, должны во время испытаний находиться около отключающих вентилятор устройств.

4.6. К проведению испытаний допускаются лица, прошедшие инструктаж по технике безопасности и ознакомленные с техническими условиями на проведение испытаний.

# Конец

### ИНФОРМАЦИОННОЕ ПРИЛОЖЕНИЕ

## ПОЯСНЕНИЕ ПОНЯТИЙ, ПРИМЕНЯЕМЫХ В НАСТОЯЩЕМ СТАНДАРТЕ СЭВ

1. Абсолютное давление  $p$  - давление, прилагаемое к одной точке, одинаковое для всех направлений.

2. Атмосферное давление  $p_a$  — абсолютное давление в помещении, в котором проводят испытания.

3. Динамическое давление  $p_d$  — давление, определяемое скоростью воздуха в любой точке поперечного сечения трубопровода. Динамическое давление всегда должно быть положительным.

4. Полное давление вентилятора р. - разность абсолютных полных давлений потока за вентилятором и перед ним.

5. Динамическое давление вентилятора  $p_{dy}$  — давление, соответствующее средней скорости на выходе из вентилятора.

6. Мощность на валу вентилятора  $N_p$  — для вентилятора с электрическим приводом представляет собой произведение потребляемой мощности электродвигателя на его кл.д.

7. Потребляемая мощность электродвигателя  $N_a$  — мощность, потребляемая из сети.

8. Полезная мощность - произведение подачи воздуха вентилятора на его полное давление.

9. Кл.д. вентилятора - отношение между полезной мощностью и мощностью потребляемой из сети.

10. «Вентилятор», «полное давление вентилятора», «номинальное полное давление вентилятора», «подача вентилятора» и «номинальная подача венти-лятора» — по СТ СЭВ 4284-84.

# ИНФОРМАЦИОННЫЕ ДАННЫЕ

1. Автор — делегация СРР в Постоянной Комиссии по сотрудничеству в области угольной промышленности.

2. Тема — 12.400.22—83.

3. Стандарт СЭВ утвержден на 56-м заседании ПКС.

4. Сроки начала применения стандарта СЭВ:

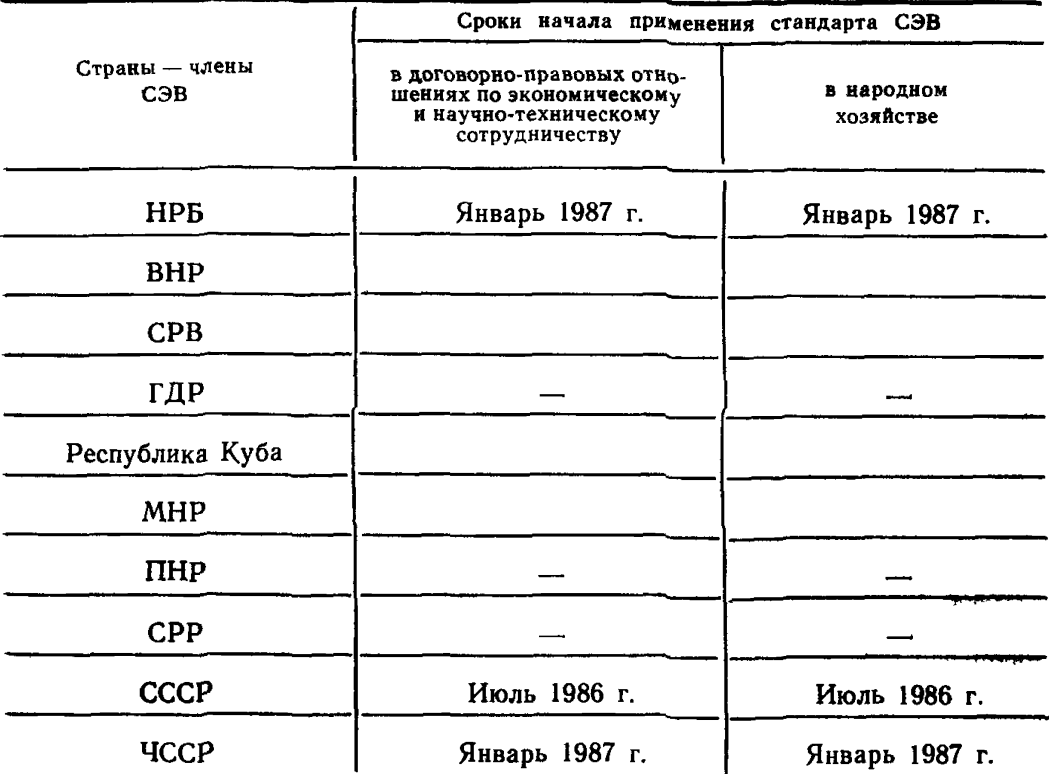

5. Срок проверки — 1991 г.

[СТ СЭВ 4790-84](https://meganorm.ru/list2.htm)

Сдано в наб. 03 М 85 Подп. в печ. 09,09.85 1,25 уел. п. л, 1,25 уел. кр.-отт, Тираж 860 Цена 5 коп.

О рдена «Знак Почета» И здательство стандартов, 123840, Москва, ГСП, Новопресненский пер., 3.<br>Калужская типография стандартов, ул. Моск<sub>овская,</sub> 256. Зак. 1019